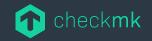

# **Checkmk Synthetic Monitoring**

#### **Community Call**

2024, April 30

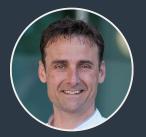

Simon Meggle PM Synthetic Monitoring Checkmk GmbH checkmk.com

#### **About me** Simon Meggle

- 2000-2011: IT administrator
- 2011-2018: Monitoring consultant, employed
- Since 2018: self-employed, founded **ELABIT GmbH**
- Since 2020: Robot Framework/Robotmk
  - O Robotmk Development
  - Robot workbench provider
  - O Workshops/Trainings
- Since 2022: Product Manager "Synthetic Monitoring", Checkmk GmbH

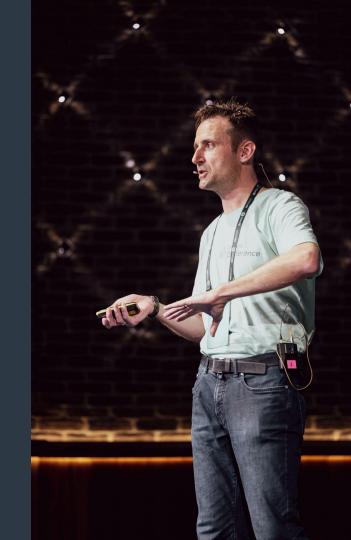

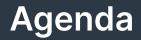

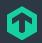

#### Introduction to Synthetic Monitoring

- Robot Framework
- 03 Robotmk
- **Demo**: Robotmk in Checkmk 2.3
- Synthetic Monitoring as a Checkmk product

#### 06 Outlook

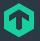

#### Introduction to Synthetic Monitoring

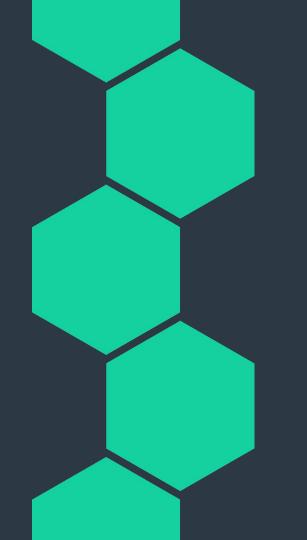

# **Synthetic Monitoring** What does that mean? Synthetically mimic interactions of users with target systems 3 dimensions are relevant: Monitoring Availability: do the services respond? **Performance:** how is the response quality? Functionality: does the system provide the expected **OK** functionality?

 $\bigcirc$ 

 $\bigcirc$ 

 $\bigcirc$ 

```
1
 2
 3
 4
 5
 6
 9
10
11
12
13
14
15
16
17
```

#### from selenium import webdriver

driver = webdriver.Chrome(r'C:\Users\drivers\chromedriver.exe')
driver.maximize\_window()
driver.get("http://www.seleniumeasy.com/test/basic-first-form-demo.html")
assert "Selenium Easy Demo - Simple Form to Automate using Selenium" in driver.title

eleUserMessage = driver.find\_element\_by\_id("user-message")
eleUserMessage.clear()

```
eleUserMessage.send_keys("Test Python")
```

eleShowMsgBtn=driver.find\_element\_by\_css\_selector('#get-input > .btn')
eleShowMsgBtn.click()

eleYourMsg=driver.find\_element\_by\_id("display")
assert "Test Python" in eleYourMsg.text
driver.close()

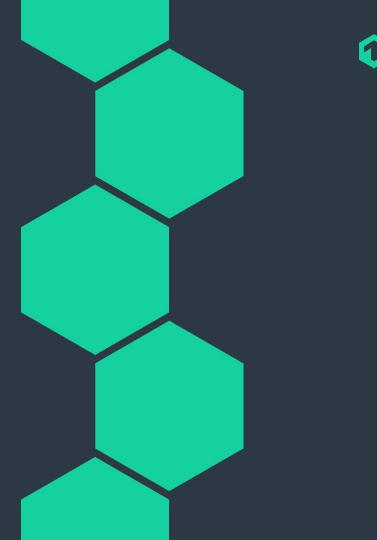

- Generic test automation framework
- Python, Open Source
- Key features:
  - O library concept
  - O keyword driven approach
- Outstanding:
  - Community
  - Foundation

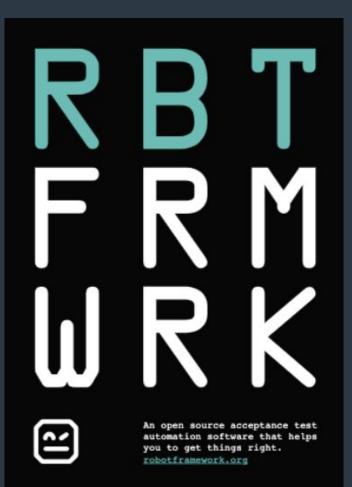

#### Robocon

- Yearly conference in Helsinki, Fl
- Workshop day
- Open Space day
- 2 conference days

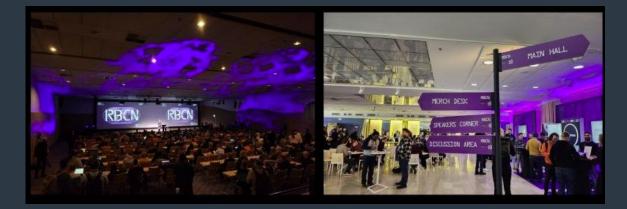

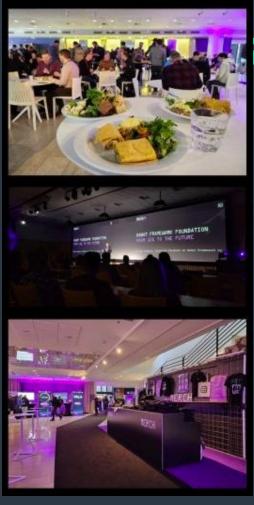

#### Foundation

- > 60 companies
- Pay developers
- Sponsors events
- Supports contributions
- Protects Robot Framework

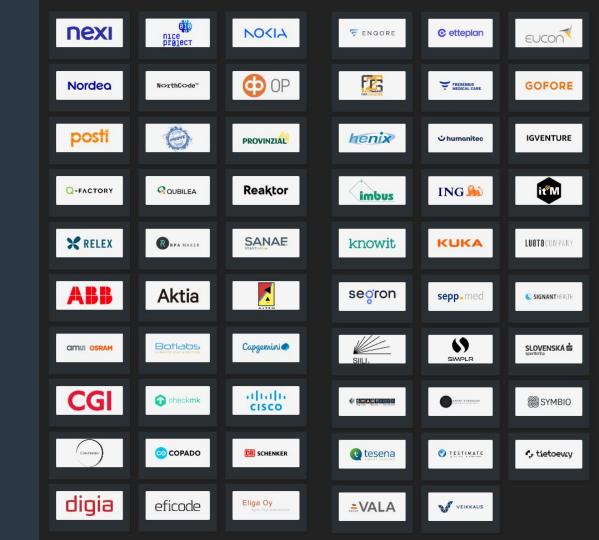

#### **Robot Framework** Keywords **encapsulate** Python code.

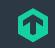

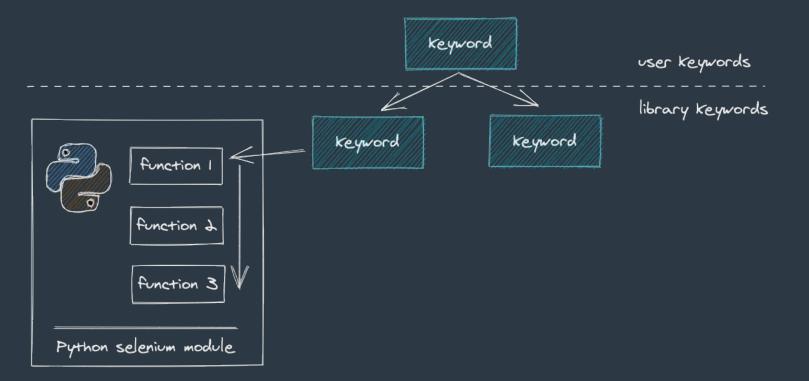

#### **Robot Framework** Libraries **organize** keywords.

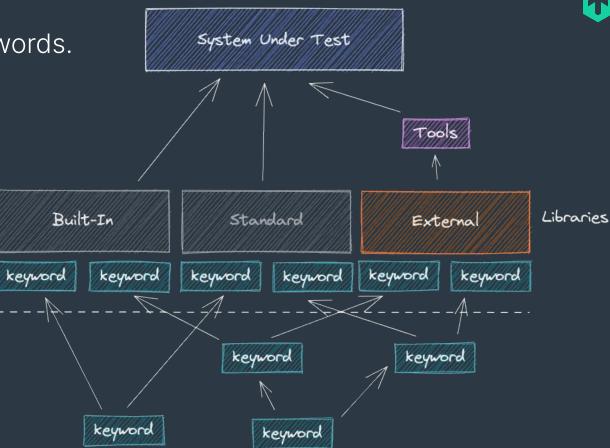

- Web automation (SeleniumLibrary, Playwright)
- Desktop/OS automation
- by Win32 API (FlaUI, Zoomba.Desktop, AutolT)
- by Image pattern recognition (ImageHorizonLibrary)
- Network (SSH, REST, SOAP, Telnet, ...)
- Kubernetes (KubernetesLibrary)
- PDF/Image comparison (DocTest library)
- CryptoLibrary (encrpyt sensitive data)
- many more...
- self-written libraries (Python functions become keywords)

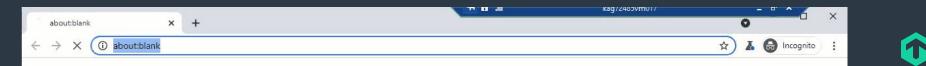

| ок | E2E VISUSTORE<br>Calculation - CalcEngine             | ≡‴⊖≡                | ОК - в [T] 'CalcEngine': PASS (last execution: 04/22 14:35:31) , runtime=3.86s           |
|----|-------------------------------------------------------|---------------------|------------------------------------------------------------------------------------------|
| ок | E2E VISUSTORE<br>Calculation - Close Order            | ≡≦0≣                | OK - c [T] 'Close Order': PASS (last execution: 04/22 14:35:34)                          |
| ок | E2E VISUSTORE<br>Calculation - Enter Order<br>Data    | ≡ãΩ≣                | OK -  □ [T] 'Enter Order Data': PASS (last execution: 04/22 14:35:20)                    |
| ок | E2E VISUSTORE<br>Calculation - Input<br>FrameData     | ≡ã⊙≣                | OK -  □ [T] 'Input FrameData': PASS (last execution: 04/22 14:35:27)                     |
| ок | E2E VISUSTORE<br>Calculation - Lens Type<br>Selection | ≡ã0≣ <mark>=</mark> | OK -  □ [T] 'Lens Type Selection': PASS (last execution: 04/22 14:35:23) , runtime=3.25s |
| ок | E2E VISUSTORE<br>Calculation - Login                  | ≡∭0⊒=               | OK - ¤ [T] 'Login': PASS (last execution: 04/22 14:35:16) , runtime=5.85s                |
| ок | E2E VISUSTORE<br>Calculation - LogOut                 | ≡∭⊖∃=               | OK -  □ [T] 'LogOut': PASS (last execution: 04/22 14:35:39)                              |
| ок | E2E VISUSTORE<br>Calculation - Open Order             | ≡∭0⊒=               | OK - = [T] 'Open Order': PASS (last execution: 04/22 14:35:18) , runtime=2.76s           |
| ок | E2E VISUSTORE<br>Calculation - Order Review           | ≡∭C≣=               | OK - c [T] 'Order Review': PASS (last execution: 04/22 14:35:32) , runtime=0.98s         |
| ок | E2E VISUSTORE<br>Calculation - Place Order            | ≡∭0 ⊒ =             | OK -  □ [T] 'Place Order': PASS (last execution: 04/22 14:35:34) , runtime=2.49s         |
| ок | E2E VISUSTORE<br>Calculation - Shape and<br>Bevel     | ≡ã⊙≡=               | OK - c [T] 'Shape and Bevel': PASS (last execution: 04/22 14:35:24)                      |

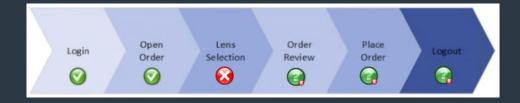

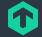

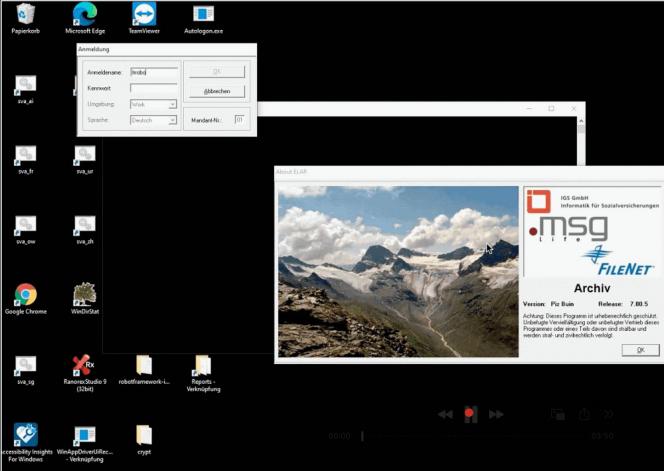

# "The decision for Robot Framework is NOT a decision for a software vendor.

# It's the decision for the NGUA FRANCA of test automation."

## The Robotmk project

Past and today

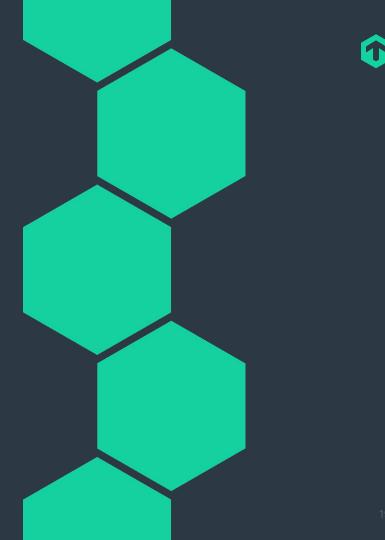

#### **The Robotmk Project**

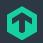

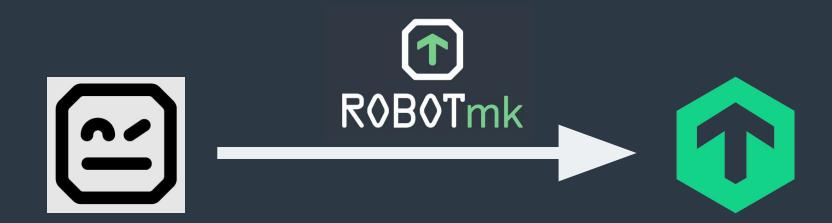

# The Robotmk Project

Past, today and the future

#### Past: one man show

- Prototype presented at Robocon 2020
- Good perception, first customer projects
- Checkmk integration was as good as it could, based on MKP
- Customer driven development
- Since mid 2022: Cooperation with Checkmk
  - Deeper integration
  - Code quality
  - Faster development
  - ✓ More features

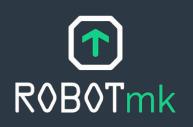

## **Robotmk in Checkmk 2.3**

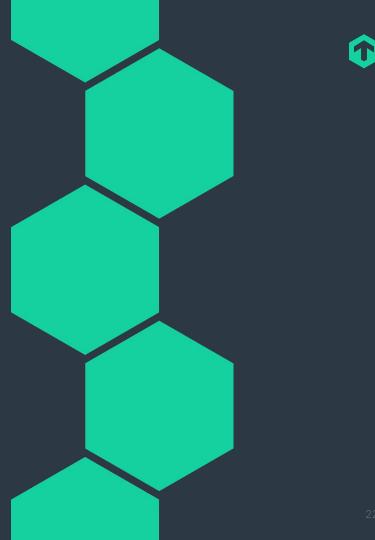

# Robotmk in Checkmk 2.3

#### Goals & Features

- Main Goal: deeper integration with the features of V1
- Complete rewrite (Rust)
- Focus on Windows (main use case), Linux later
- Main Features:
  - O Robotmk Scheduler: individual execution intervals
  - O Integration of RCC: individual Python environments

⇒ **DEMO**: Integration of a web based test into Checkmk

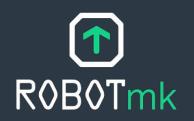

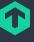

#### Robotmk in Checkmk 2.3 Execution: Robotmk v1

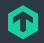

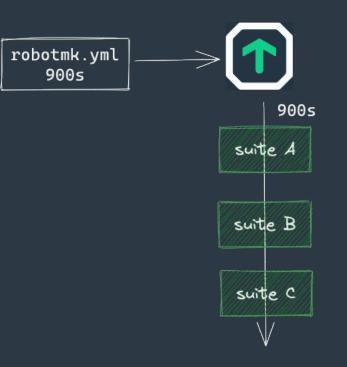

**Robotmk in Checkmk 2.3** Sequential & Parallel Plan Execution

#### **Group 1**

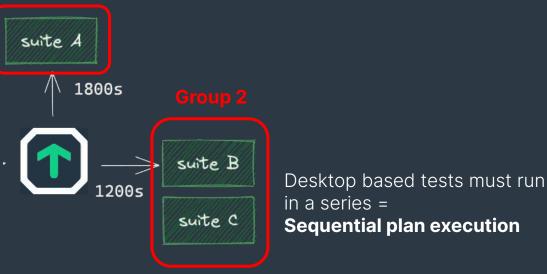

 $\Rightarrow$  Robotmk Scheduler does not execute suites/plans, but execution groups!

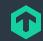

# Synthetic Monitoring as a Product in Checkmk 2.3

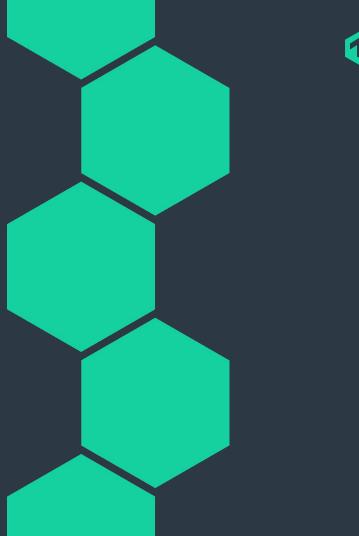

#### Synthetic Monitoring Product and pricing

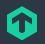

- Already Included in Enterprise, Cloud (on prem) and MSP editions
- Free Tier: Test all features with up to 3 discovered test services
- > 3 tests:
  - Subscription required, includes support for Robotmk (not RF)
  - Starts with €150/month
  - Pricing highly depends on the use case ⇒ contact sales

#### Outlook

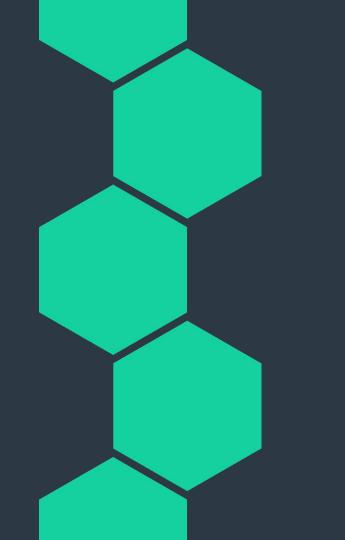

1

#### **Outlook** Planned Features

Most relevant:

- Integrated Robot Management
  - ⇒ upload RF suites into Checkmk, deploy via bakery

#### Improved keyword monitoring

- ⇒ make metrics more robust against renamings
- $\Rightarrow$  KPI monitoring: Discover the states of SLA relevant keywords

#### • More insights into Synthetic Monitoring Data

- $\Rightarrow$  more Dashboards & Views
- $\Rightarrow$  Support RF Metadata for custom visualizations
- $\Rightarrow$  add HTML to into Notifications

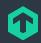

#### $\mathbf{\hat{v}}$

### THANK YOU!

Robot Framework: https://robotframework.org

Repository: <a href="https://github.com/elabit/robotmk">https://github.com/elabit/robotmk</a>

Robotmk Blog: https://blog.robotmk.org

Checkmk Documentation: https://docs.checkmk.com/latest/de/robotmk.html

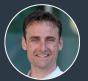

Simon Meggle PM Synthetic Monitoring Checkmk GmbH checkmk.com

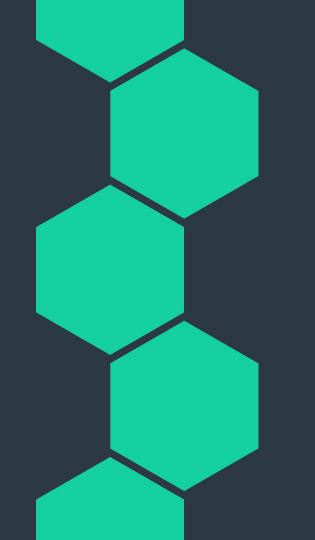